## **Polynômes : fonctionnalités supplémentaires**

Voici quelques fonctions utiles pour manipuler les polynômes :

## **Dérivation**

Proposé et testé par RL, étudiant ba2 2012-2013. <sxh python; title : derivation.py> # -\*- coding: utf-8 -\*- def polyderiv(a):

```
 """dérivation d'un polynôme
  "'' """ "'' b=a[:] #copie de la liste des coefficients du polynôme de départ
   n=len(b)-1 #ordre du polynôme
  for i in range (n+1):
       b[i]=b[i]*i #on redéfinit chaque coefficient i de la liste par ce
même coefficient*le degré
   b.pop(b[0]) #on supprime le premier élément de la liste (terme
indépendant)
   return b
```
 $<$ /sxh $>$ 

## **Multiplication par x**

Proposition de AP, étudiant ba2 2012-2013 : < sxh python; title : polyx.py> # -\*- coding: utf-8 -\*- def polyx(a):

```
 """polyx est un fonction qui multiplie un polynôme par x.
  Cela revient à rajouter un 0 à gauche de la liste passée en argument de la
fonction (a).
  \cdots "
   b=[0] #Nouvelle liste dont le premier terme vaut 0.
   for coef in range(len(a)): #Pour tout les coefficients de la
liste a de degré n, on ajoute la liste b.
      b.append(a[coef])
   return b
```
</sxh> Les listes pouvant être concaténées, on peut écrire cela plus simplement encore : <sxh python; title : polyshift.py $> #$  -\*- coding: utf-8 -\*- def polyshift (a):

```
 """Multiplication du polynome par la variable x"""
   b=[0]+a # cela revient à "shifter" la liste des coefficients en insérant
un 0 "à gauche"
   return b
```
 $<$ /sxh $>$ 

## **Intégration**

Sur base de la proposition de RL, étudiant ba2 2012-2013 : <sxh python; title : polyintegr.py> def polyintegr(a):

```
 """intégration d'un polynôme
  "''" b=[0] #on indique un coefficient indépendant nul en début de la liste
(constante d'intégration nulle)
   n=len(a) #ordre du polynôme après intégration == ordre du polynôme avant
intégration +1
   for i in range (n): # on balaie sur toutes les puissances i successives
       b.append(a[i]/(i+1)) #le coefficient du terme correspondant après
intégration est ajouté
   return b
```
</sxh> [Suite...](https://dvillers.umons.ac.be/wiki/teaching:progappchim:polynomes-11)

From: <https://dvillers.umons.ac.be/wiki/> - **Didier Villers, UMONS - wiki**

Permanent link: **<https://dvillers.umons.ac.be/wiki/teaching:progappchim:polynomes-10?rev=1353511306>**

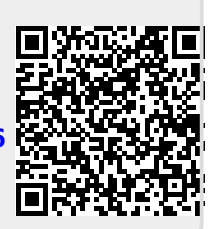

Last update: **2012/11/21 16:21**